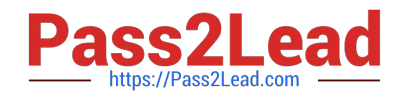

# **MS-600Q&As**

Building Applications and Solutions with Microsoft 365 Core Services

# **Pass Microsoft MS-600 Exam with 100% Guarantee**

Free Download Real Questions & Answers **PDF** and **VCE** file from:

**https://www.pass2lead.com/ms-600.html**

100% Passing Guarantee 100% Money Back Assurance

Following Questions and Answers are all new published by Microsoft Official Exam Center

**C** Instant Download After Purchase

**83 100% Money Back Guarantee** 

- 365 Days Free Update
- 800,000+ Satisfied Customers  $\epsilon$  of

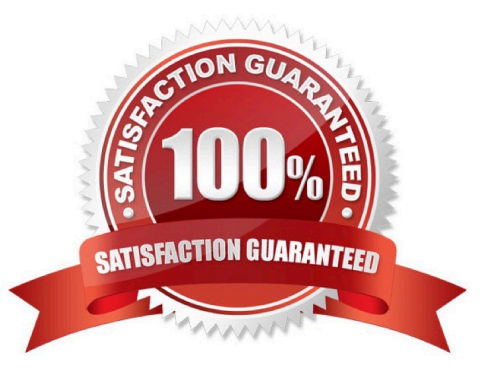

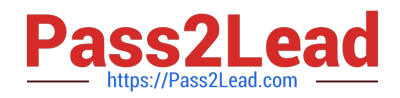

#### **QUESTION 1**

You are developing a Microsoft Teams app in a tenant.

You pilot the app to only 10 users in the tenant and test the app.

You need to deploy the app to all the users in the tenant.

What should you do?

- A. Modify the app manifest.
- B. Add the app to the global (Org-wide default) policy.
- C. Enable sideloading in a custom app setup policy.
- D. Create an app per
- Correct Answer: D

Reference: https://docs.microsoft.com/en-us/MicrosoftTeams/manage-apps

#### **QUESTION 2**

After you answer a question in this section, you will NOT be able to return to it. As a result, these questions will not appear in the review screen.

You need to deploy a Microsoft Teams app. The app will create a Microsoft Teams personal tab that displays a website.

Solution: You manually create a Microsoft Teams manifest file that includes a configurableTabs section containing the name, ID, and content URL of the website.

Does this meet the goal?

A. Yes

B. No

Correct Answer: B

Reference: https://docs.microsoft.com/en-us/microsoftteams/platform/tabs/how-to/create-personal-tab?tabs=nodejs

#### **QUESTION 3**

You develop a web API named WebApi1.

When validating a token received from a client application, WebApi1 receives a MsalUiRequiredException

exception from Azure Active Directory (Azure AD).

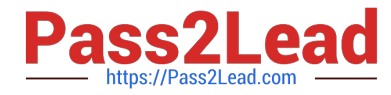

You need to formulate the response that WebApi1 will return to the client application.

Which HTTP response should you send?

- A. HTTP 307 Temporary Redirect
- B. HTTP 400 Bad Request
- C. HTTP 403 Forbidden
- D. HTTP 412 Precondition Failed

Correct Answer: D

The HyperText Transfer Protocol (HTTP) 412 Precondition Failed client error response code indicates that access to the target resource has been denied. This happens with conditional requests on methods other than GET or HEAD when

the condition defined by the If-Unmodified-Since or If-None-Match headers is not fulfilled. In that case, the request, usually an upload or a modification of a resource, cannot be made and this error response is sent back.

MsalUiRequiredException

The "Ui Required" is proposed as a specialization of MsalServiceException named MsalUiRequiredException. This means you have attempted to use a non-interactive method of acquiring a token (e.g. AcquireTokenSilent), but MSAL could

not do it silently.

this can be because:

you need to sign-in

you need to consent

you need to go through a multi-factor authentication experience.

The remediation is to call AcquireTokenInteractive

try

{

app.AcquireTokenXXX(scopes, account)

WithYYYY(...)

ExecuteAsync()

}

catch(MsalUiRequiredException ex)

{

app.AcquireTokenInteractive(scopes)

WithAccount(account)

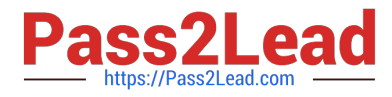

WithClaims(ex.Claims)

ExcecuteAsync();

}

#### **QUESTION 4**

DRAG DROP

You are developing a server-based application that has the following requirements:

Prompt the user to fill out form that contains a keyword. Search the OneDrive for Business folder for files that contain the keyword and return the results to the user.

Allow the user to select one of the files from the results. Copy the selected file to an Azure Blob storage container.

Which four actions should the application perform in sequence? To answer, move the appropriate actions from the list of actions to the answer area and arrange them in the correct order.

Select and Place:

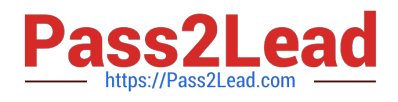

## **Actions**

Store the @microsoft.graph.downloadUrl property in a variable.

Store the file in a Blob storage container.

Perform the following REST request.

POST /me/drive/items/{item-id}/copy

Store the file in a Blob storage container.

Perform the following REST request.

GET /me/drive/items/{item-id}

Perform the following REST request.

GET /me/drive/root/search(q= '{keyword}')

Store the webUrl property in a variable.

Correct Answer:

# **Answer Area**

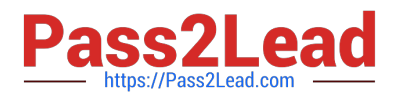

**Answer Area** 

## **Actions**

Store the @microsoft.graph.downloadUrl Perform the following REST request. property in a variable. GET /me/drive/items/{item-id} Store the file in a Blob storage container. Store the @microsoft.graph.downloadUrl Perform the following REST request. property in a variable. POST /me/drive/items/{item-id}/copy Store the file in a Blob storage container. Perform the following REST request. Store the file in a Blob storage container. POST /me/drive/items/{item-id}/copy  $\widetilde{\widetilde{\mathcal{C}}}$ Perform the following REST request. Store the file in a Blob storage container. GET /me/drive/items/{item-id} Perform the following REST request. GET /me/drive/root/search(q= '{keyword}') Store the webUrl property in a variable.

#### **QUESTION 5**

How can you validate that the JSON notification message is sent from the Microsoft Graph service?

- A. The ClientState must match the value provided when subscribing.
- B. The user\_guid must map to a user ID in the Azure AD tenant of the customer.
- C. The tenant ID must match the tenant ID of the customer\\'s Office 365 tenant.
- D. The subscription ID must match the Azure subscription used by ADatum.

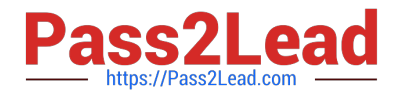

Correct Answer: A

clientState specifies the value of the clientState property sent by the service in each notification. The maximum length is 128 characters. The client can check that the notification came from the service by comparing the value of the clientState

property sent with the subscription with the value of the clientState property received with each notification.

Note: A subscription allows a client app to receive notifications about changes to data in Microsoft Graph.

Reference: https://docs.microsoft.com/en-us/graph/api/resources/subscription

[Latest MS-600 Dumps](https://www.pass2lead.com/ms-600.html) [MS-600 VCE Dumps](https://www.pass2lead.com/ms-600.html) [MS-600 Practice Test](https://www.pass2lead.com/ms-600.html)